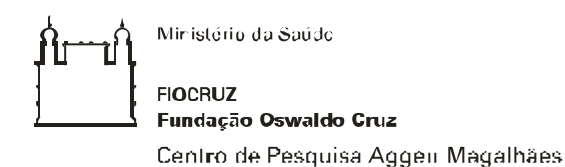

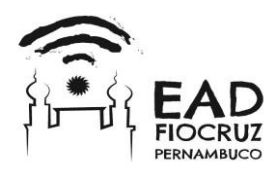

# **Centro de Pesquisas Aggeu Magalhães - Fundação Oswaldo Cruz Curso de Qualificação de Gestores do SUS na Paraíba**

# **VII SELEÇÃO SIMPLIFICADA DE TUTORES/APOIADORES**

O Centro de Pesquisa Aggeu Magalhães/Fiocruz de Pernambuco, em parceria com a Secretaria de Estado da Saúde da Paraíba por meio do Centro de Formação de Recursos Humanos da Paraíba e com o apoio da Escola Nacional de Saúde Pública Sérgio Arouca da Fiocruz, tornam públicas, por meio deste Edital, as normas para o processo de seleção de simplificada de Tutores/Apoiadores do Curso de Qualificação dos Gestores do SUS na Paraíba, em nível de aperfeiçoamento, na modalidade semi-presencial.

#### 1. DO OBJETO

Selecionar tutores/apoiadores que atuarão nas turmas sediadas nas quatro Macrorregiões de Saúde do estado da Paraíba, através do – Curso de Qualificação dos Gestores do SUS na Paraíba, em nível de aperfeiçoamento, na modalidade semipresencial, com carga horária de 185 horas, sendo 45 horas realizadas a distância e 180 horas de forma presencial. O curso tem como objetivo promover a qualificação de gestores do SUS apoiando a política de desenvolvimento institucional da SES – PB considerando o fortalecimento do processo de regionalização e das redes de atenção à saúde.

#### 1.1 HABILIDADE E CAPACIDADE REQUERIDA

Ter a capacidade/ habilidade de articular o processo político pedagógico do curso de qualificação de gestores no SUS com a política de desenvolvimento institucional da Paraíba que prioriza o fortalecimento do processo de regionalização e das redes de atenção à saúde.

# 2. DO PÚBLICO ALVO E REQUISITOS PARA INSCRIÇÃO

Profissionais portadores de diploma de nível superior com comprovada experiência e/ou especialização nas áreas de: gestão pública, políticas públicas e de saúde, saúde pública, saúde coletiva, planejamento, avaliação ou gestão de serviços e sistemas de saúde, desenvolvimento

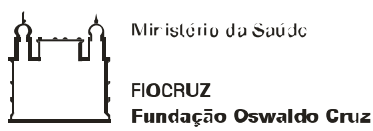

Centro de Pesquisa Aggen Magalhães

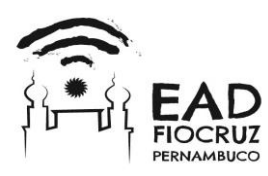

gerencial do SUS ou outras que articulem os campos da gestão, trabalho, educação e saúde, atendendo aos requisitos obrigatórios:

2.1 Ter habilidade para utilizar computadores e recursos de conectividade: internet, e-mails, fóruns, chats e afins;

2.2 Ter disponibilidade de 40 horas semanais para o exercício da tutoria e do apoio institucional à Região de Saúde. Esta carga horária será distribuída entre atividades de estudo, de tutoria e de apoio institucional. Deverá ser apresentada a coordenação do curso agenda semanal com a distribuição entre as atividades.

2.3 Comprovar experiência profissional de no mínimo 2 (dois) anos na área de gestão em saúde, educação em saúde, docência, tutoria e projetos de pesquisa, extensão ou sociais.

2.4 Os candidatos farão a sua inscrição para as Macro Regiões de Saúde, cujos municípios contam no Anexo 1 deste edital.

2.5 O candidato concorrerá à vaga da Macro Região que indicar e deverá apresentar comprovante de residência num dos municípios desta.

# 3. DA SELEÇÃO

O processo seletivo se efetuará em duas etapas.

3.1 A PRIMEIRA ETAPA, de caráter ELIMINATÓRIO, consistirá na verificação do atendimento às exigências editalícias e análise dos documentos apresentados, efetuadas por uma Banca Examinadora de três membros, sendo um designado pela Instituição líder e dois designados pelo Centro de Formação de Recursos Humanos da Paraíba.

#### 3.2 DOCUMENTOS EXIGIDOS

3.2.1 Fotocópia, com frente e verso autenticados, da carteira de identidade em que conste o campo NATURALIDADE (não serve a CNH);

3.2.2 Fotocópia autenticada do CPF;

3.2.3 01 (uma) foto 3x4, de frente, recente e com o nome completo do candidato escrito no verso. Não serão consideradas fotos escaneadas;

3.2.4 Fotocópia da Certidão de Casamento, caso haja mudança de nome em relação aos documentos apresentados (não precisa ser autenticada).

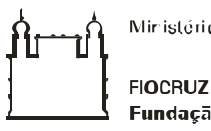

Ministério da Saúdo

Fundação Oswaldo Cruz Centro de Pesquisa Aggen Magalhães

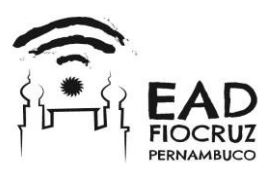

3.2.5 Fotocópia com frente e verso autenticados do diploma de graduação, devidamente registrado por instituição reconhecida pelo MEC;

3.2.6 Fotocópia com frente e verso autenticados do diploma da maior titulação acadêmica, quando houver;

3.2.7 Fotocópia de comprovante de residência;

3.2.8 Curriculum Vitae resumido e devidamente comprovado, e pontuado segundo o BAREMA (Anexo 2) apresentado em no máximo duas páginas, com letra Arial 11, espaçamento entre linhas 1,5 e em papel A4;

3.2.9 O BAREMA deve ser pontuado pelo candidato com a documentação comprobatória em anexo. Caberá à comissão conferir e corroborar a pontuação indicada.

3.2.10 Fotocópia do título de eleitor e do comprovante de votação da última eleição.

# OBS.:

A comprovação da Experiência profissional relatada no Currículo resumido exigido no edital, poderá ser feita mediante a apresentação de fotocópias que não necessitam ser autenticadas de documentos tais como: diplomas, declarações, certificados, certidões, cópias de publicações em diários oficiais e textos de informativos oficiais/institucionais, listagem de produções e/ou publicações com a respectiva referência bibliográfica, cópia da folha da publicação com referência bibliográfica constando os dados do candidato como autor do trabalho.

3.2.12 Nesta fase serão selecionados os candidatos que participarão da segunda etapa da seleção.

3.2.13 O desempate nesta 1ª etapa se dará de acordo com o a maior pontuação na análise do currículo resumido;

3.2.14 Só passarão para a segunda etapa os candidatos que obtiverem conceito mínimo na primeira etapa da seleção, que consta de análise do currículo.

3.2.15 O resultado desta etapa será divulgado na página do EAD da Fiocruz/PE no dia **05 de janeiro de 2016 a partir das 16h.**

3.3 A SEGUNDA ETAPA consistirá em entrevista, realizada pela Comissão de Seleção no dia 08 de janeiro de 2016 nas dependências do Cefor.

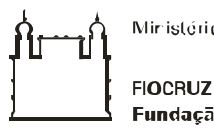

Fundação Oswaldo Cruz Centro de Pesquisa Aggen Magalhães

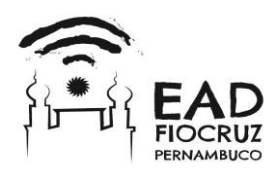

3.3.1 Nesta etapa serão selecionados 03 tutores/apoiadores para cada Macro Região de Saúde e 05 para a 2ª, que serão convocados conforme necessidade do projeto. Temos no momento 02 vagas para contratação imediata na 2ª Macro Região de Saúde.

3.3.2 O desempate nesta 2ª etapa se dará de acordo com os critérios e na seguinte ordem:

• Maior pontuação na entrevista;

• Maior idade.

3.3.3 Será desclassificado o candidato que não atender às exigências requeridas neste edital.

### 4. DO ENVIO DOS DOCUMENTOS EXIGIDOS E DA INSCRIÇÃO ON-LINE

# 4.1 DO ENVIO DA DOCUMENTAÇÃO

4.1.1 Cada candidato deverá entregar toda a documentação exigida no Centro de Formação de Recursos Humanos da Paraíba (CEFOR/PB) no endereço:

*Av. D. Pedro II, Anexo ao Complexo Juliano Moreira, 1826 – Torre, João Pessoa – PB, CEP: 58040-440, Telefone: 83 3218-7501/ 32141732*, conforme sua opção, no período de **22 a 30 de dezembro de 2015 até as 16h.**

 $OBS.$ :

A documentação apresentada pelos candidatos não selecionados somente poderá ser devolvida em mãos e aos próprios, ou pessoa formalmente autorizada pelos mesmos, no endereço do Cefor-PB, no prazo de 03 (três) meses a contar da divulgação do resultado final. Depois de decorrido esse prazo os documentos serão destruídos.

### 4.2 DA INSCRIÇÃO ON-LINE

4.2.1 Cada candidato também deverá efetivar seu pedido de inscrição via internet, no período de **22 a 30 de dezembro de 2015,** por meio do preenchimento da ficha de inscrição disponível no endereço eletrônico: www.cpqam.fiocruz.br/ead.

OBS: É de exclusiva responsabilidade do candidato o preenchimento das informações cadastrais no ato do pedido de inscrição, sob as penas de lei.

4.2.2 É vedado o pedido de inscrição condicional, extemporâneo, pela via portal, através de fax ou ainda via correio eletrônico (e-mail). É considerado pedido de inscrição extemporâneo o efetuado fora do prazo estabelecido neste edital para as inscrições.

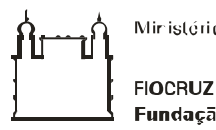

Ministério da Saúdo

Fundação Oswaldo Cruz Centro de Pesquisa Aggen Magalhães

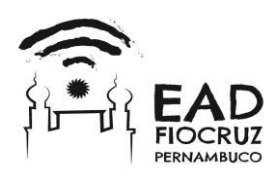

4.2.3 A Fiocruz Pernambuco não se responsabilizará por solicitação de inscrição via Internet não recebida por motivos de ordem técnica dos computadores, falhas de comunicação, congestionamento das linhas de comunicação, bem como outros fatores de ordem técnica que impossibilitem a transferência de dados.

OBS.: O candidato somente será considerado efetivamente inscrito para participar do presente processo seletivo após ter efetuado ambos os procedimentos – entrega dos documentos exigidos e inscrição on-line, desde que os documentos tenham sido regularmente recebidos pelo Cefor-PB e a inscrição on-line tenha sido bem sucedida e ambos efetuados rigorosamente dentro do prazo estabelecido neste Edital.

4.2.4 Antes de efetuar pedido de inscrição on-line e a entrega da documentação, o candidato deverá conhecer todas as regras previstas no presente edital e certificar-se de que preencherá todos os requisitos exigidos.

# 5. DA ATUAÇÃO

5.1.1 Cada tutor/apoiador acompanhará uma turma de estudantes-gestores via Ambiente Virtual de Aprendizagem e presencialmente através de atividades nas Regiões, nas Comissões Intergestores Regionais, nas Comissões de Integração Ensino Serviço, nos Grupos Condutores de Redes e em outros espaços de gestão que sejam pertinentes, realizando apoio pedagógico aos estudantes-gestores do curso e apoio institucional às regiões. **Para tanto, é essencial a disponibilidade de 40 horas semanais presenciais na região de saúde.**

5.1.2 São atribuições dos tutores/apoiadores:

- Auxiliar na reflexão do processo de implementação das redes prioritárias de atenção à saúde, garantindo apoio às regiões de saúde e municípios para o novo processo de formação do Contrato Organizativo da Ação Pública (COAP);
- Contribuir com o debate da implementação das estratégias de fortalecimento dos grupos condutores das redes de atenção à saúde;
- $\checkmark$  Estimular a articulação das gerências regionais de saúde, gerências executivas e orçamento democrático estadual;
- Acompanhar as atividades das Câmaras Técnicas das Comissões Intergestores Regionais – CIR;

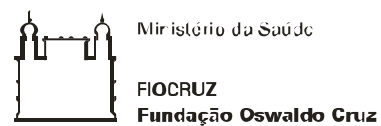

Centro de Pesquisa Aggen Magalhães

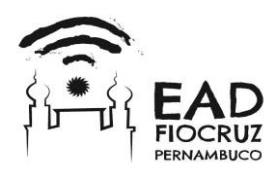

- $\checkmark$  Assistir às CIES na execução dos Planos de Ação Regional em Educação Permanente em Saúde (PAREPS);
- $\checkmark$  Colaborar na integração das ações de ensino e serviço no âmbito das regionais e serviços de saúde;
- $\checkmark$  Apoiar, enquanto tutor, a realização do curso de qualificação de gestores para o SUS, desenvolvendo as seguintes atividades:
- $\checkmark$  Auxiliar o estudante-gestor na compreensão dos objetivos do curso, de sua estruturação e da metodologia à distância;
- Conhecer o Projeto Pedagógico do Curso, sua organização, estrutura e funcionamento, o material didático dos módulos e o sistema de tutoria do curso;
- $\checkmark$  Participar dos encontros presenciais com os estudantes-gestores, Coordenador Pedagógico e Coordenador Estadual, previsto no planejamento do Curso;
- $\checkmark$  Orientar o estudante-gestor, enfatizando a autonomia, a responsabilidade e a auto- organização;
- Orientar o estudante-gestor na utilização de recursos virtuais colocados à disposição pela Orientação Pedagógica e Coordenação do Curso;
- Providenciar, juntamente com o Orientador Pedagógico e o Coordenador do Curso, a logística necessária à realização de eventos presenciais nas Macrorregiões de saúde da Paraíba, incluindo as avaliações;
- $\checkmark$  Realizar as avaliações previstas no calendário acadêmico
- Manter contato com o Orientador Pedagógico, informando-o sobre o desenvolvimento dos estudantes-gestores, as dificuldades encontradas, a pertinência e a adequação dos materiais instrucionais, das atividades de aprendizagem e do sistema de comunicação;
- $\checkmark$  Encaminhar relatórios para o Orientador Pedagógico, de acordo com solicitação;
- $\checkmark$  Subsidiar a avaliação do material didático e do ambiente de aprendizagem sugerindo mudanças para a melhoria de sua eficiência;
- $\checkmark$  Participar de reuniões, oficinas, curso de formação, programadas pelo Colegiado de Curso;

5.1.3 Os tutores/apoiadores selecionados atuarão tanto como docentes mediando o processo ensino aprendizagem, na construção do conhecimento dos estudantes-gestores, tanto quanto

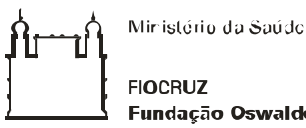

Fundação Oswaldo Cruz

Centro de Pesquisa Aggen Magalhães

como Apoiadores Institucionais realizando atividades de apoio à gestão e desenvolvimento institucional apoiados pelos respectivos Coordenadores.

#### 6. DA REMUNERAÇÃO

Os Tutores receberão bolsa mensal no valor de até R\$ 2.500,00 (dois mil e quinhentos reais), e mais 500,00 (quinhentos reais) de auxílio para pagamento de custos com deslocamentos e estadias, totalizando 3.000,00 (três mil reais) durante um período de (quatro a cinco) meses, dependendo do período de convocação de candidato.

# 7. DA AVALIAÇÃO DE DESEMPENHO

O desempenho dos tutores-apoiadores será avaliado permanentemente podendo haver substituição pelo suplente, em caso de desempenho não satisfatório.

### 8. DOS RESULTADOS DA SELEÇÃO

8.1 O Centro de Pesquisa Aggeu Magalhães/Fiocruz de Pernambuco e as instituições parceiras, por meio das Bancas Examinadoras, responsabilizar-se-ão pela seleção e divulgação por meio eletrônico, nos sites: [www.cpqam.fiocruz.br](http://www.cpqam.fiocruz.br/) e [www.cpqam.fiocruz.br/ead](http://www.cpqam.fiocruz.br/ead) da lista de candidatos SELECIONADOS (1ª etapa) bem como data, hora e local onde deverão se apresentar para realização das entrevistas e na página do EAD/FIOCRUZ-PE: [www.cpqam.fiocruz.br/ead](http://www.cpqam.fiocruz.br/ead) do Centro de Pesquisa Aggeu Magalhães/Fiocruz de Pernambuco após as entrevistas, nos mesmos portais divulgarão o resultado final.

### 9. DOS RECURSOS

9.1 O candidato que desejar interpor recurso contra o resultado do processo seletivo deverá fazê-lo no prazo de 02 (dois) dias úteis a contar do primeiro, inclusive, imediatamente subseqüente ao da divulgação.

9.2 Para recorrer, o interessado deverá encaminhar o recurso através de e-mail para o endereço eletrônico [seac.ead@cpqam.fiocruz.br](mailto:seac.ead@cpqam.fiocruz.br) (observando o prazo do subitem 9.1), identificando e especificando a região a qual concorre, fazendo constar de maneira inequívoca

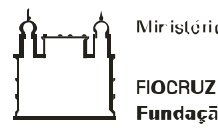

Fundação Oswaldo Cruz Centro de Pesquisa Aggen Magalhães

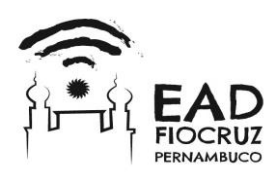

que está recorrendo do resultado publicado. Recursos inconsistentes ou intempestivos serão preliminarmente indeferidos.

9.3 Todos os recursos serão analisados e a justificativa da alteração do resultado do processo seletivo, se for o caso de provimento, será divulgado no endereço eletrônico http://www.cpqam.fiocruz.br/ead. A resposta ao recurso será remetida para o endereço eletrônico utilizado pelo candidato para a interposição do mesmo.

9.4 Se do exame do recurso resultar em alteração do resultado, essa alteração valerá para todos os candidatos, independentemente de terem recorrido.

9.5 Não serão aceitos recursos via postal, via fax ou para qualquer outro e-mail que não seja o disponibilizado para esse fim, ou ainda, fora do prazo.

9.6 Em nenhuma hipótese será aceito pedido de revisão de recurso.

#### 10. DAS DISPOSIÇÕES GERAIS

10.1 Este edital não exclui os candidatos selecionados nas duas últimas seleções e que não foram ainda convocados.

10.2 Ao inscrever-se nesse processo seletivo o candidato estará reconhecendo sua aceitação das normas estabelecidas neste Edital.

10.3 É de inteira responsabilidade do candidato, acompanhar a publicação de todos os atos e comunicados referente ao presente processo seletivo público no endereço eletrônico http:// www.cpqam.fiocruz.br e http:/www.cpqam.fiocruz.br/ead

10.4 São de inteira responsabilidade do candidato os prejuízos decorrentes da não atualização de seu endereço eletrônico e postal.

10.5 Os casos omissos e as situações não previstas serão resolvidos pela Coordenação do Curso.

10.6 O Centro de Pesquisa Aggeu Magalhães/Fiocruz de Pernambuco se reserva no direito de fazer alterações neste edital.

#### 11. DAS INFORMAÇÕES

Informações adicionais poderão ser obtidas através do endereço eletrônico seac.ead@cpqam.fiocruz.br ou através do telefone (81) 2101-2580.

ANEXO 1 – MACRORREGIÕES DE SAÚDE

Ministério da Saúdo ป

**FIOCRUZ** Fundação Oswaldo Cruz

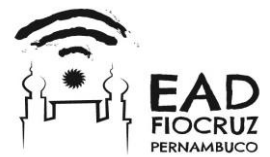

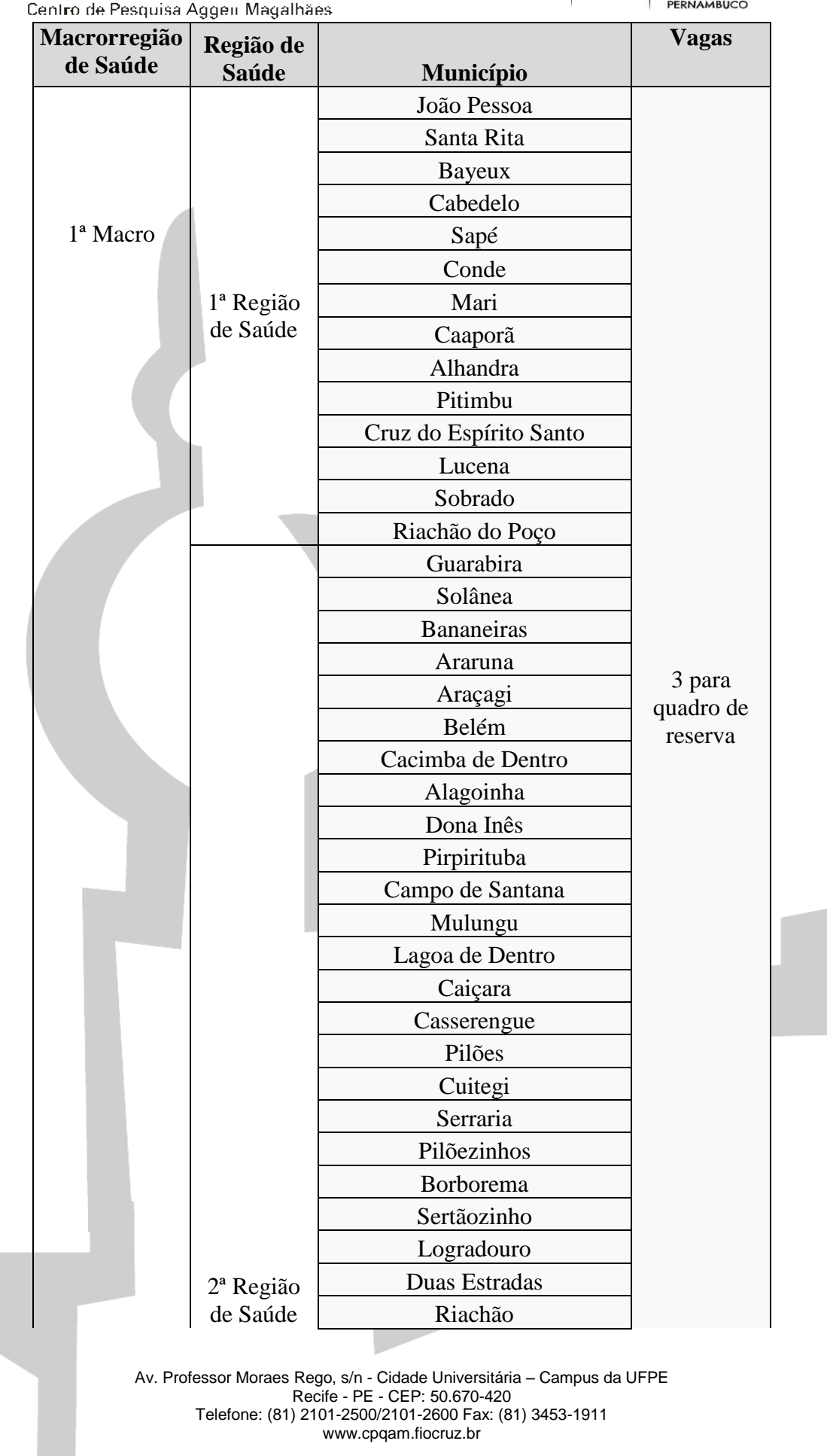

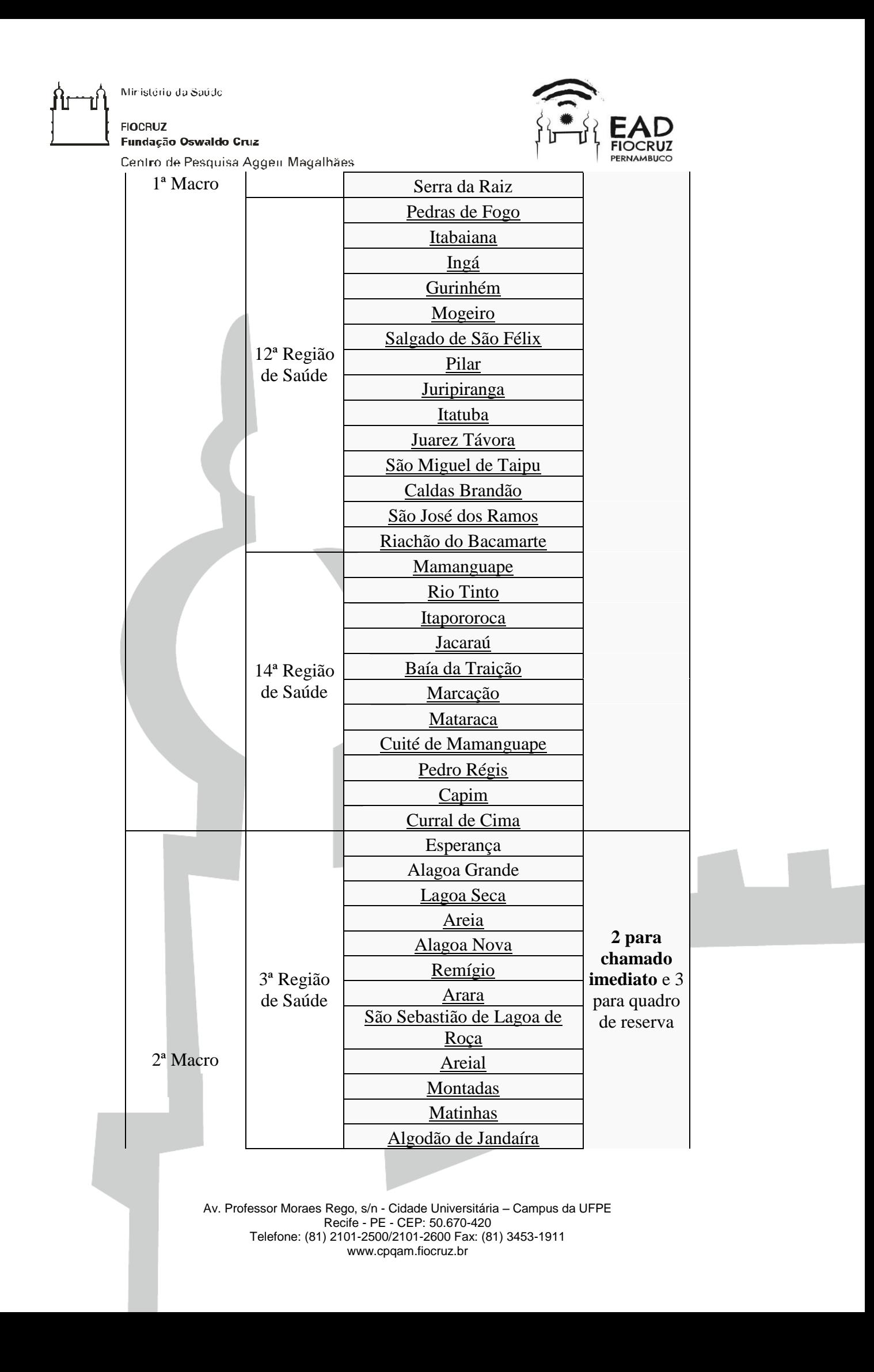

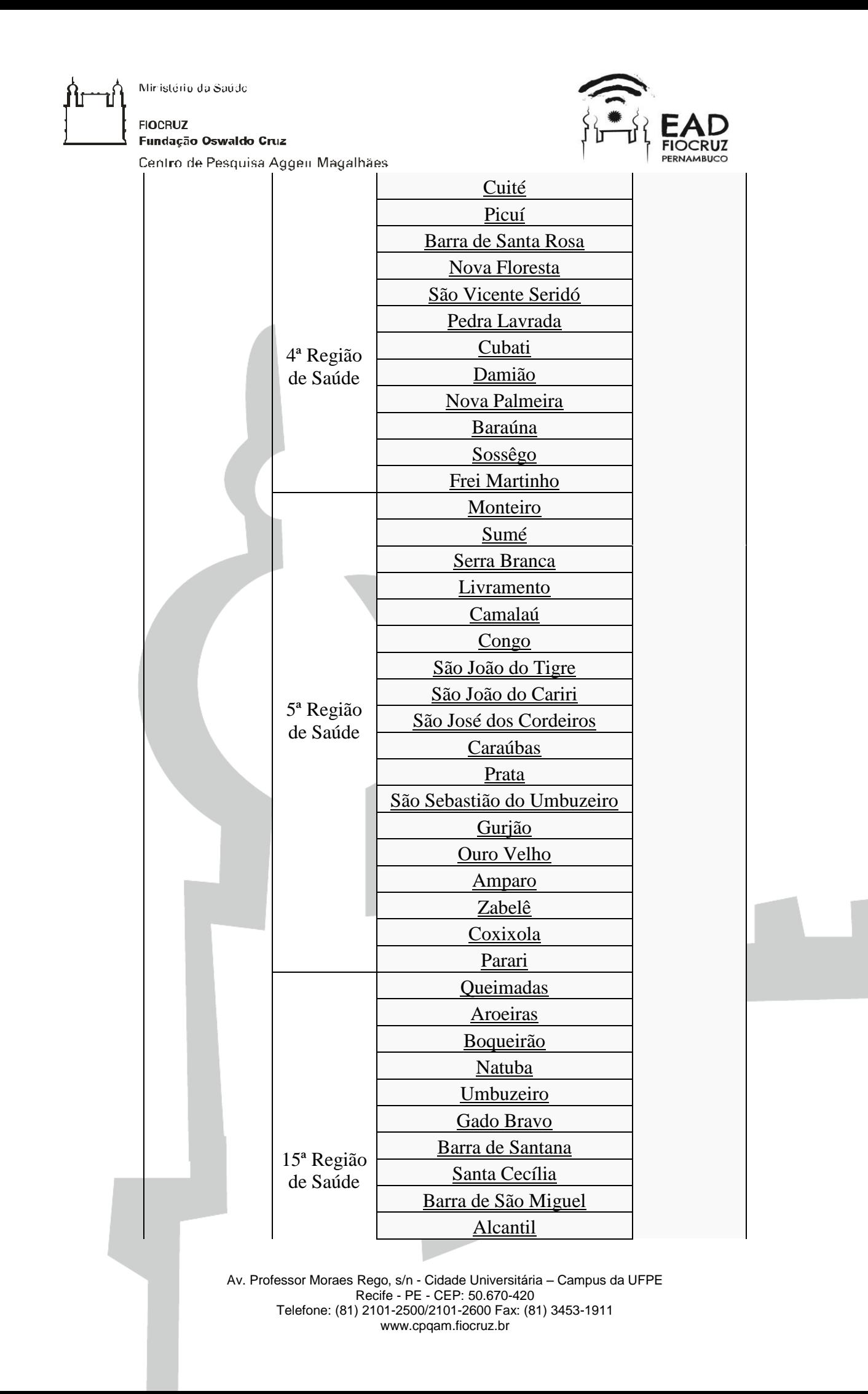

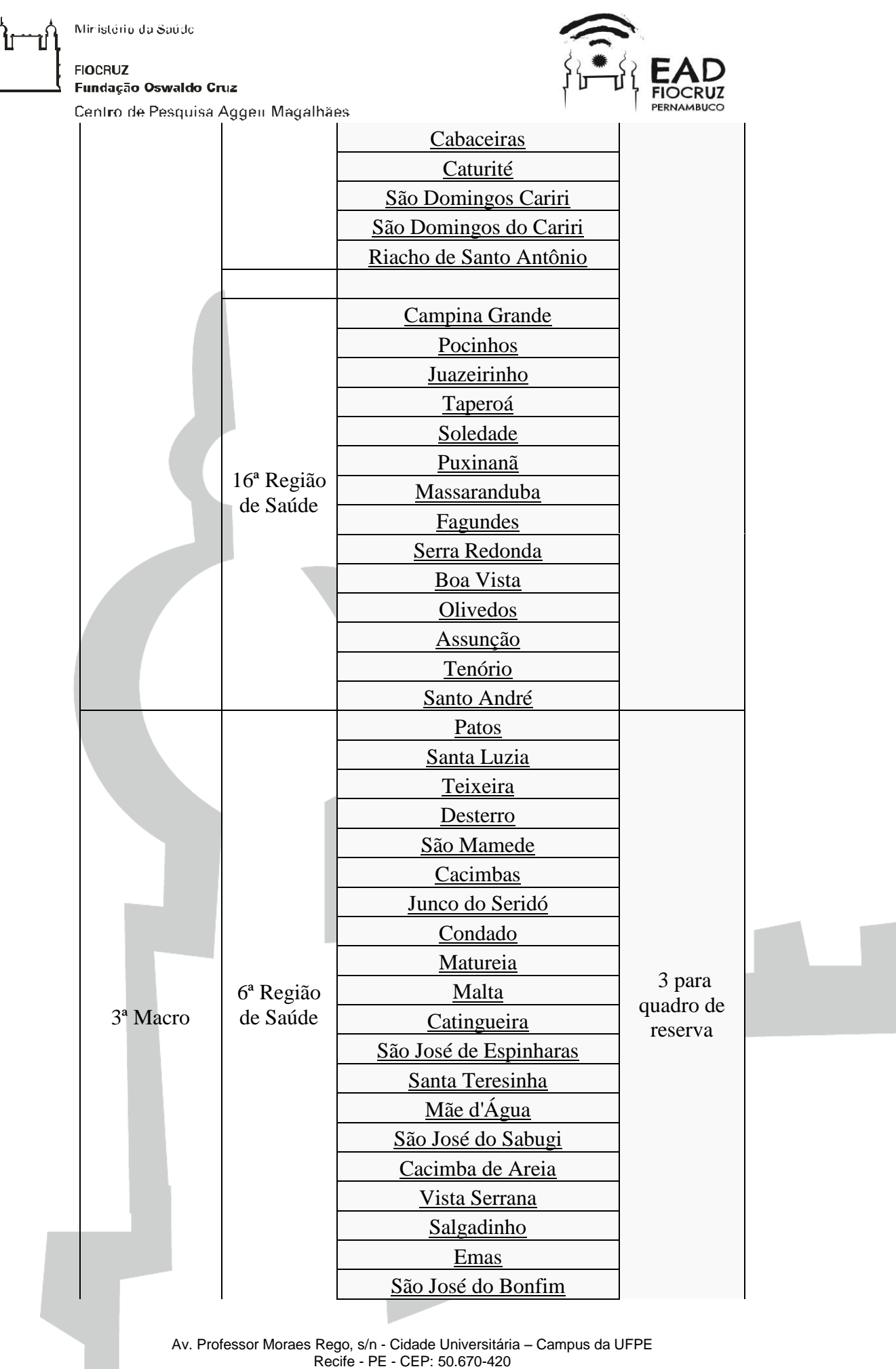

Telefone: (81) 2101-2500/2101-2600 Fax: (81) 3453-1911 www.cpqam.fiocruz.br

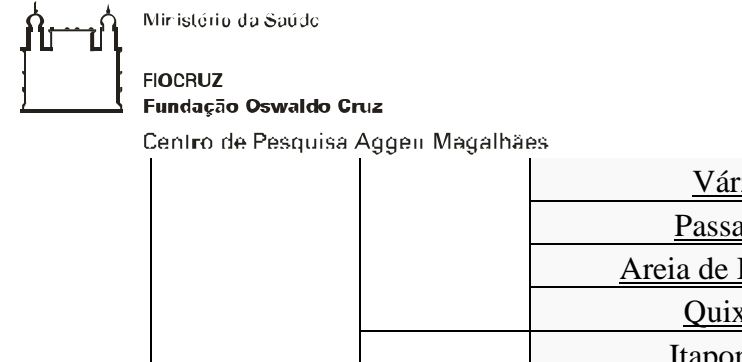

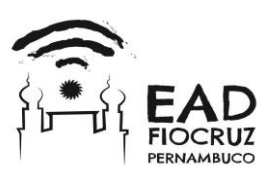

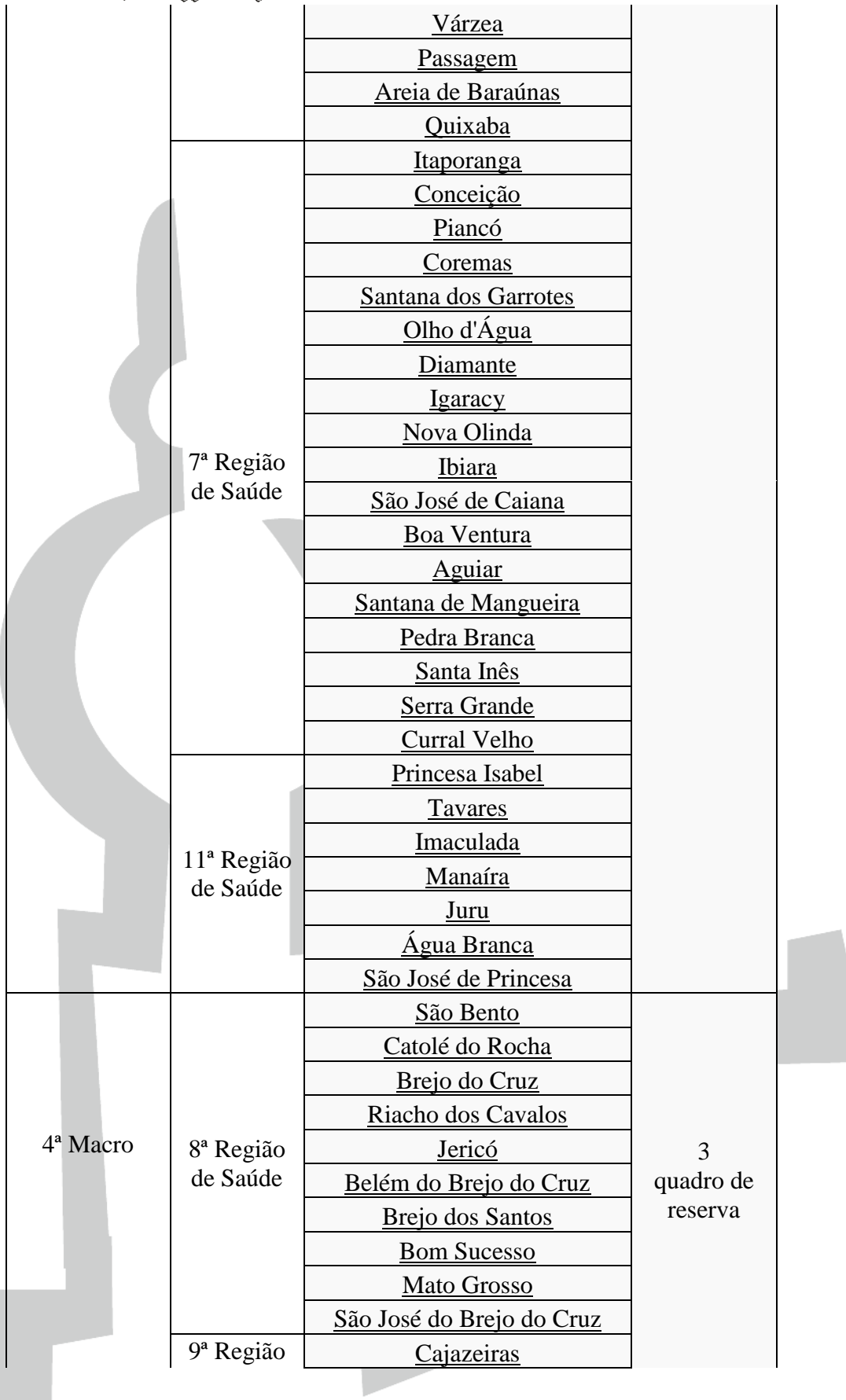

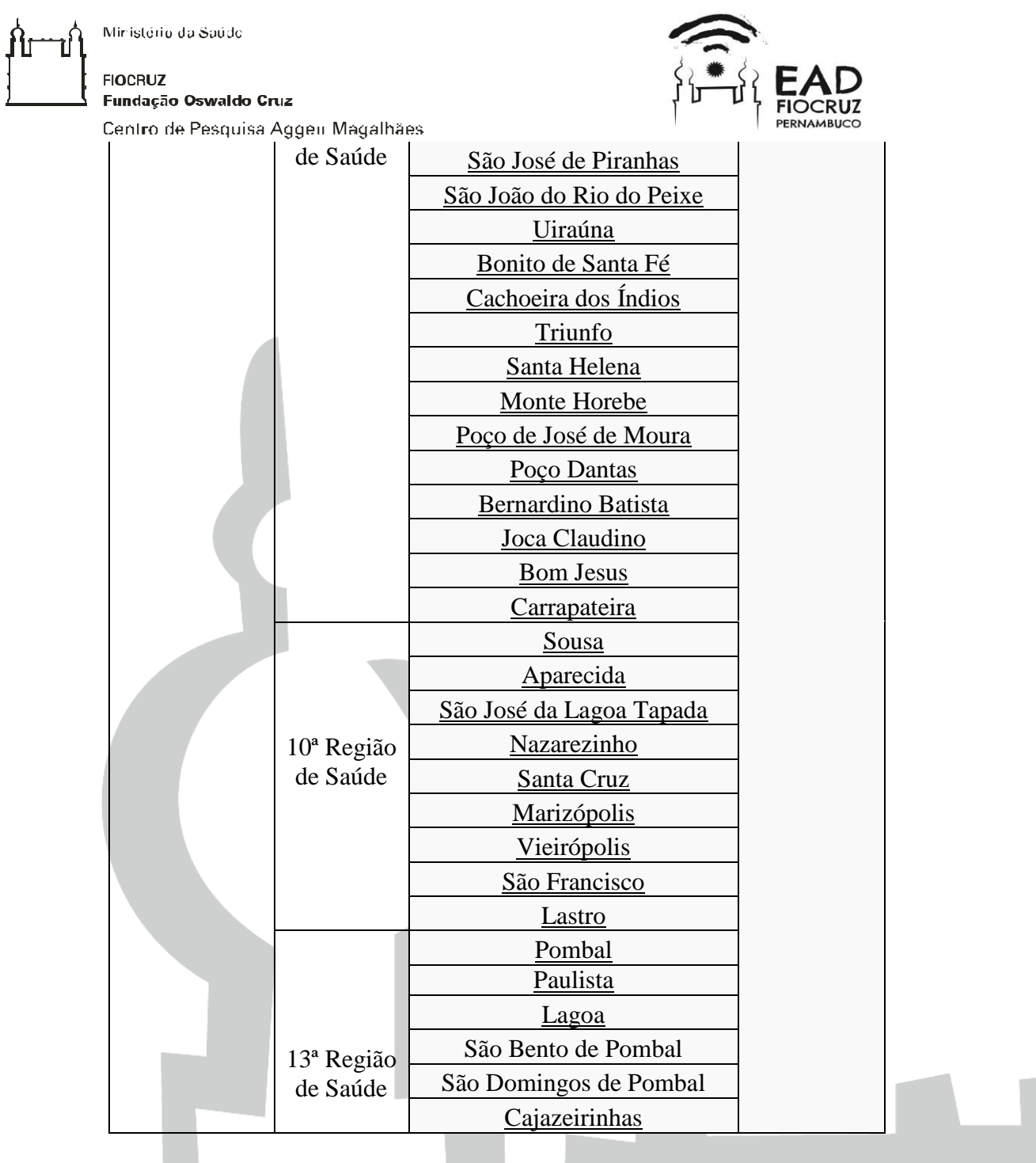

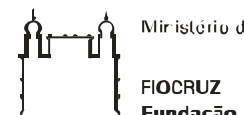

Ministério da Saúdo

Fundação Oswaldo Cruz

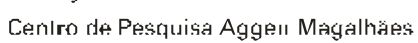

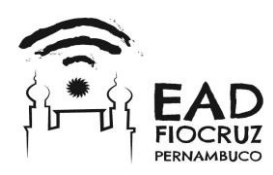

#### ANEXO 2 - BAREMA

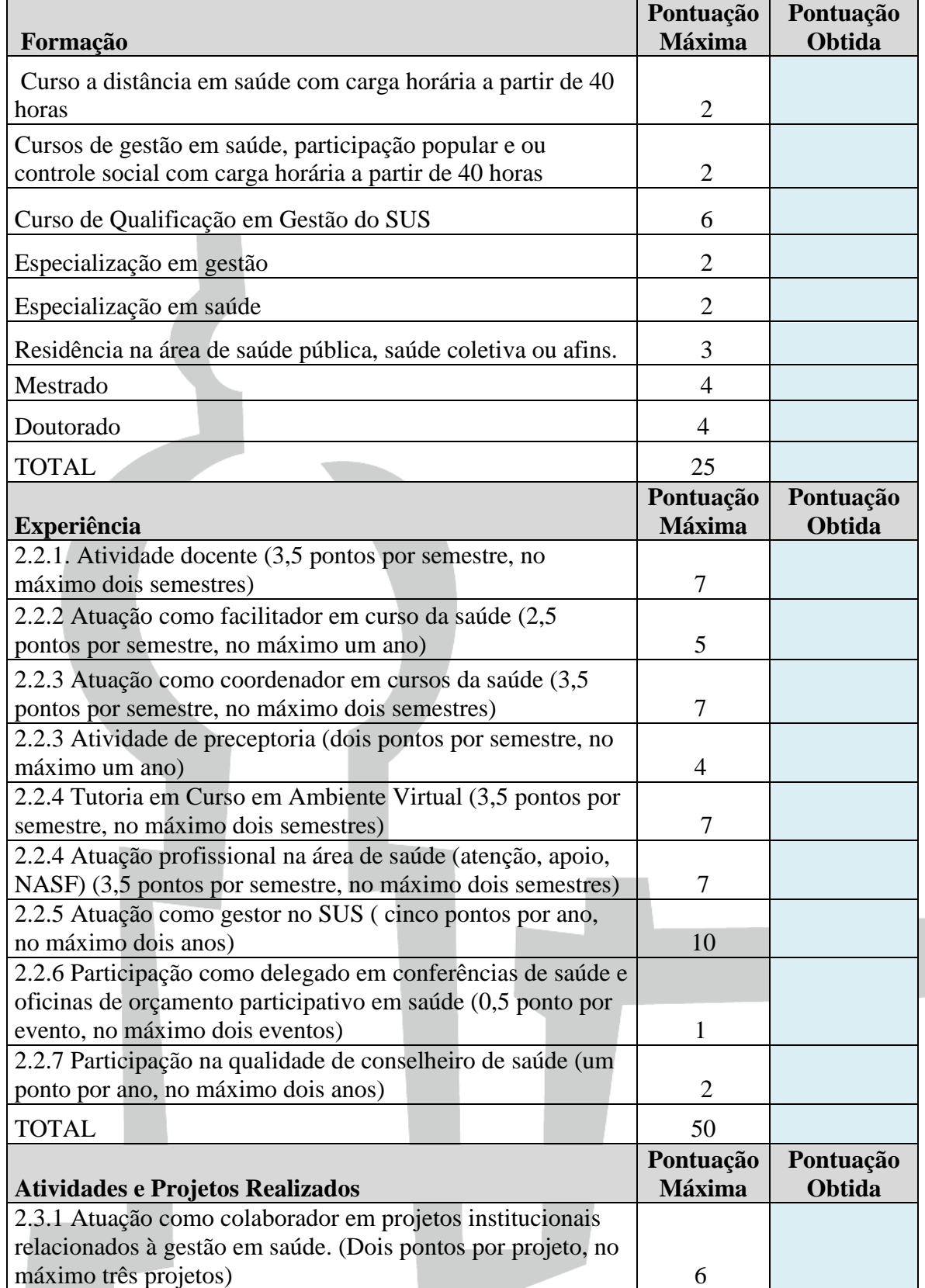

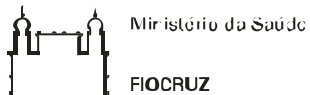

Fundação Oswaldo Cruz Centro de Pesquisa Aggen Magalhães

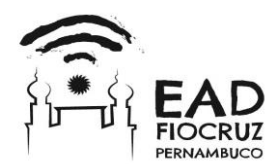

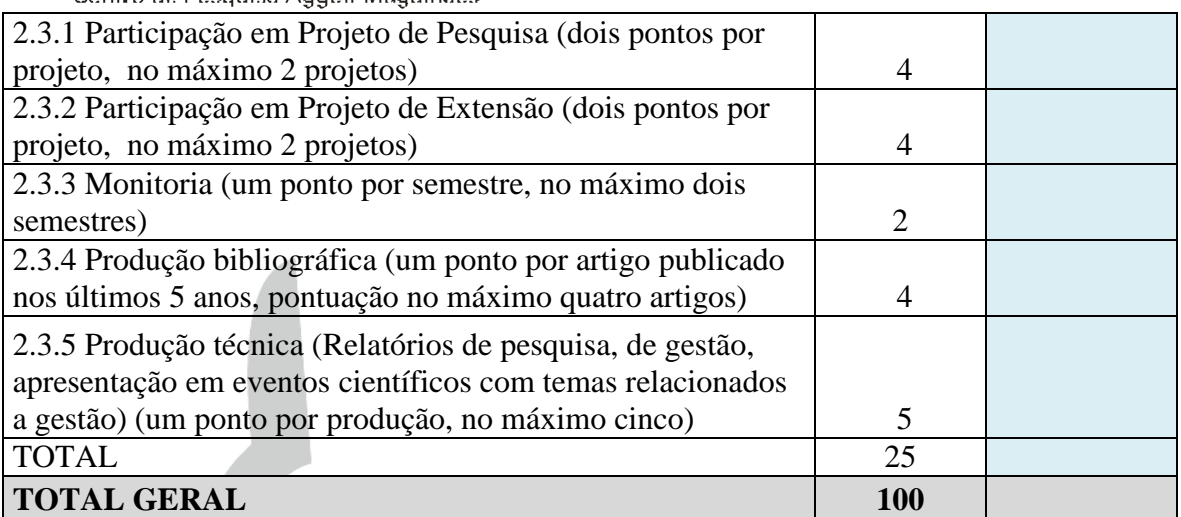